# SCHOOL-SCOUT.DE

#### **Unterrichtsmaterialien in digitaler und in gedruckter Form**

## **Auszug aus:**

Lapbooks Natur und Lebensraum

**Das komplette Material finden Sie hier:**

[School-Scout.de](https://www.school-scout.de/85047-lapbooks-natur-und-lebensraum)

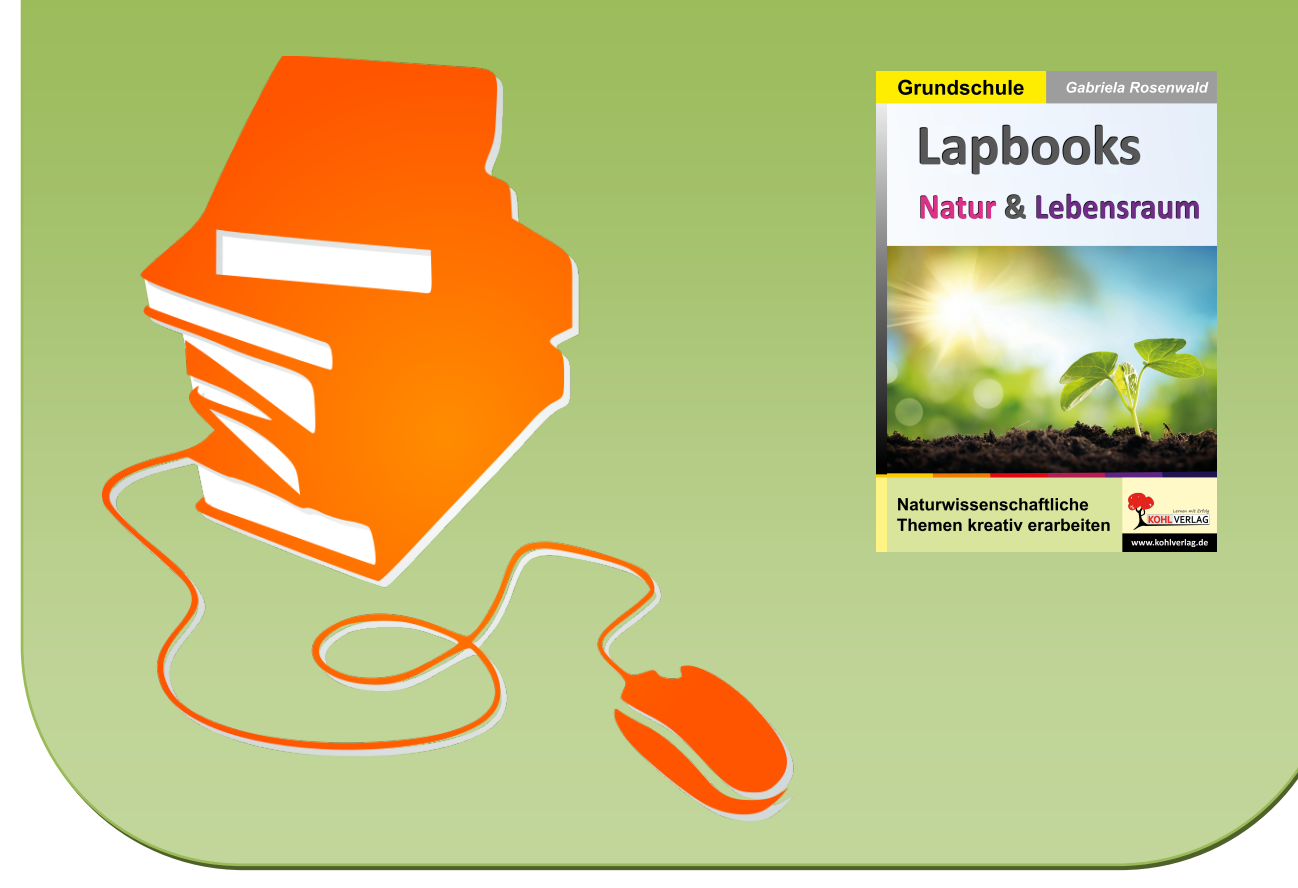

© Copyright school-scout.de / e-learning-academy AG – Urheberrechtshinweis (® erser Material-Vorschau sind Copyright school-scout.de / e-learning-academy AG – Urheberrechtshinweis<br>Iearning-academy AG. Wer diese Vorschause

# Inhalt

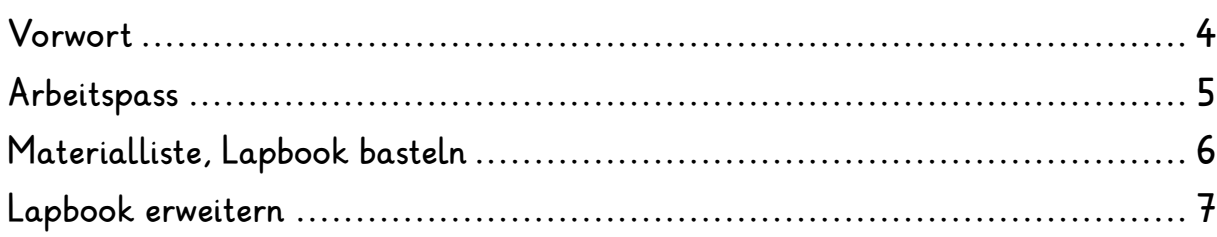

### Die Polarregionen - Arktis und Antarktis

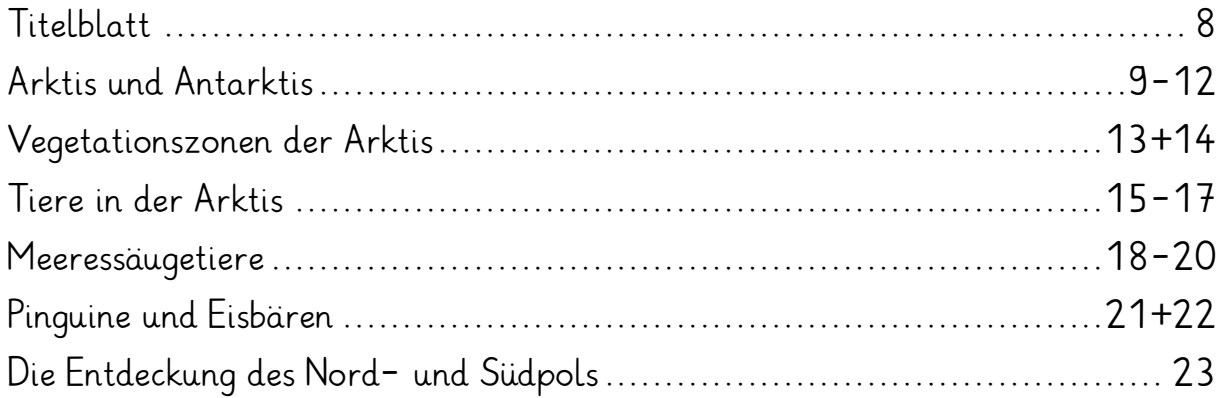

### Wüsten, Steppen und Savannen

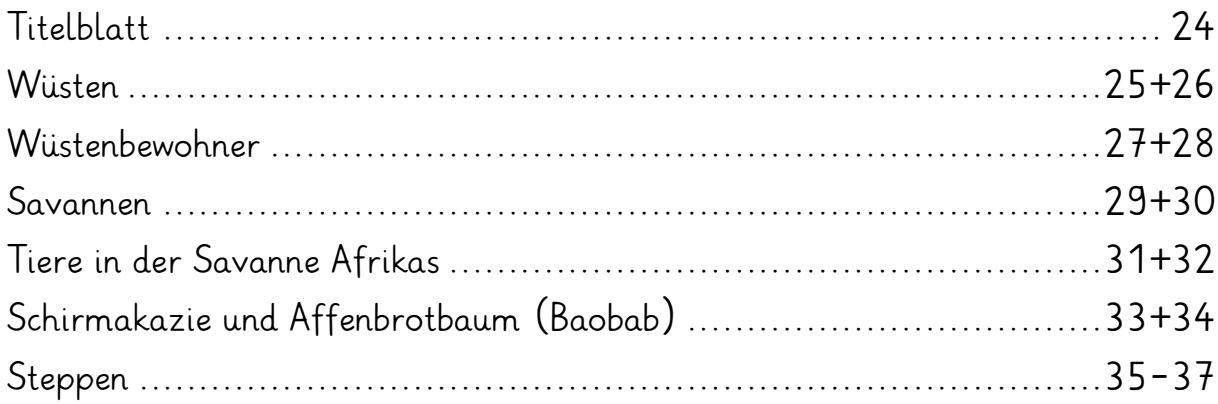

### Wälder und Regenwälder

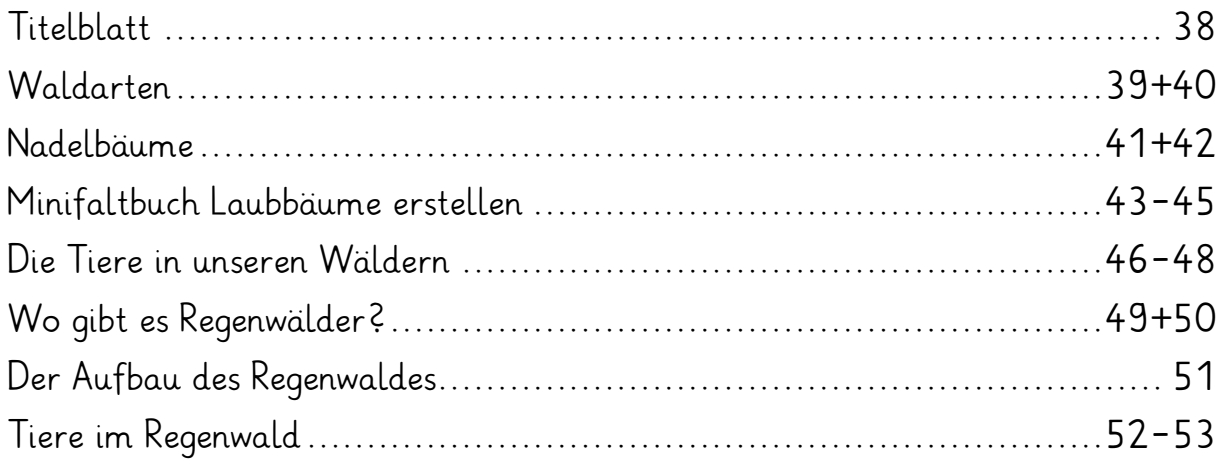

# **Inhalt**

### **Ozeane, Meere, Seen und Flüsse**

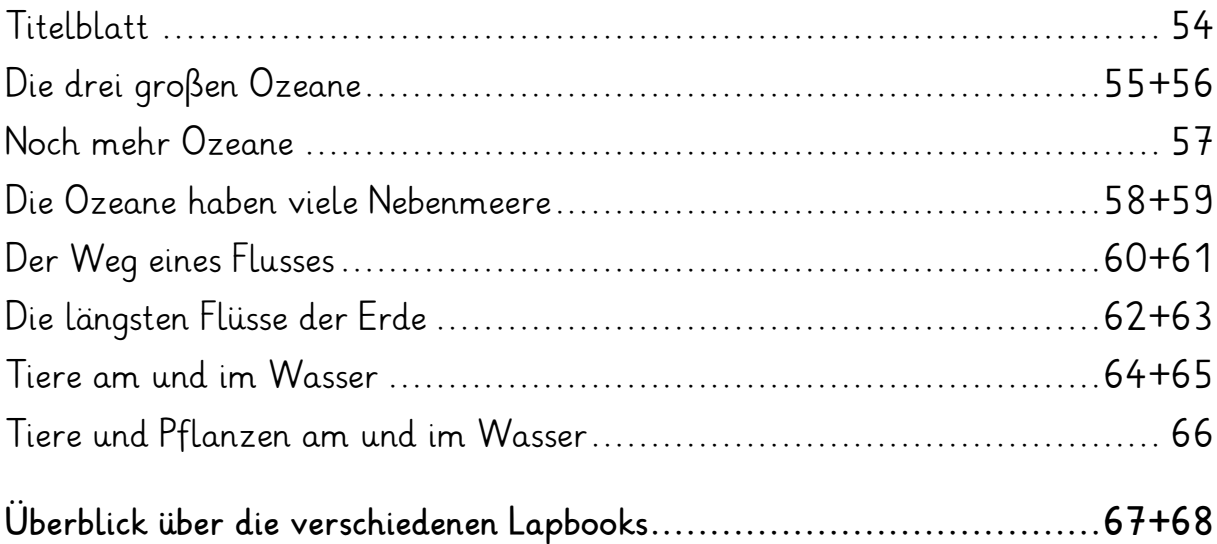

# **Vorwort**

Das Arbeitsheft ist vorgesehen zum Einsatz in der Grundschule in den Klassen 3 und 4. Die Arbeitsblätter enthalten Bastelvorlagen zum Thema "Natur & Lebensraum". Optimales Freiarbeitsmaterial zum selbstständigen Arbeiten!

Im Sachunterricht sind die Kinder immer bereit zu basteln, und dafür eignen sich Lapbooks ganz hervorragend. Bereits beim Ausschneiden und Zusammenkleben der Teile wie Taschen für Kärtchen, kleine Mäppchen zum Aufklappen ... sind einerseits Geschicklichkeit, aber auch Nachdenken erforderlich, z. B. müssen Merksätze und Zeichnungen ergänzt werden. Die Schüler/innen machen dabei erste Bekanntschaft mit der Naturwissenschaft.

Jeder kann sein eigenes Lapbook gestalten – über etwas ganz wichtiges, das er deshalb auch gern aufhebt und stolz anderen zeigt. Er bastelt und gestaltet sich damit einen kleinen eigenen anschaulichen "Wissensraum" über das, was für alle Lebewesen unentbehrlich ist.

Viel Freude und Erfolg wünschen

der Kohl-Verlag und

## **Gabriela Rosenwald**

# Arbeitspass

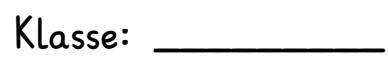

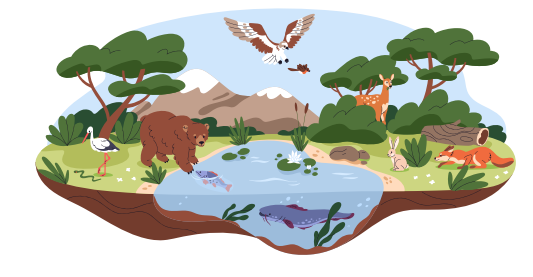

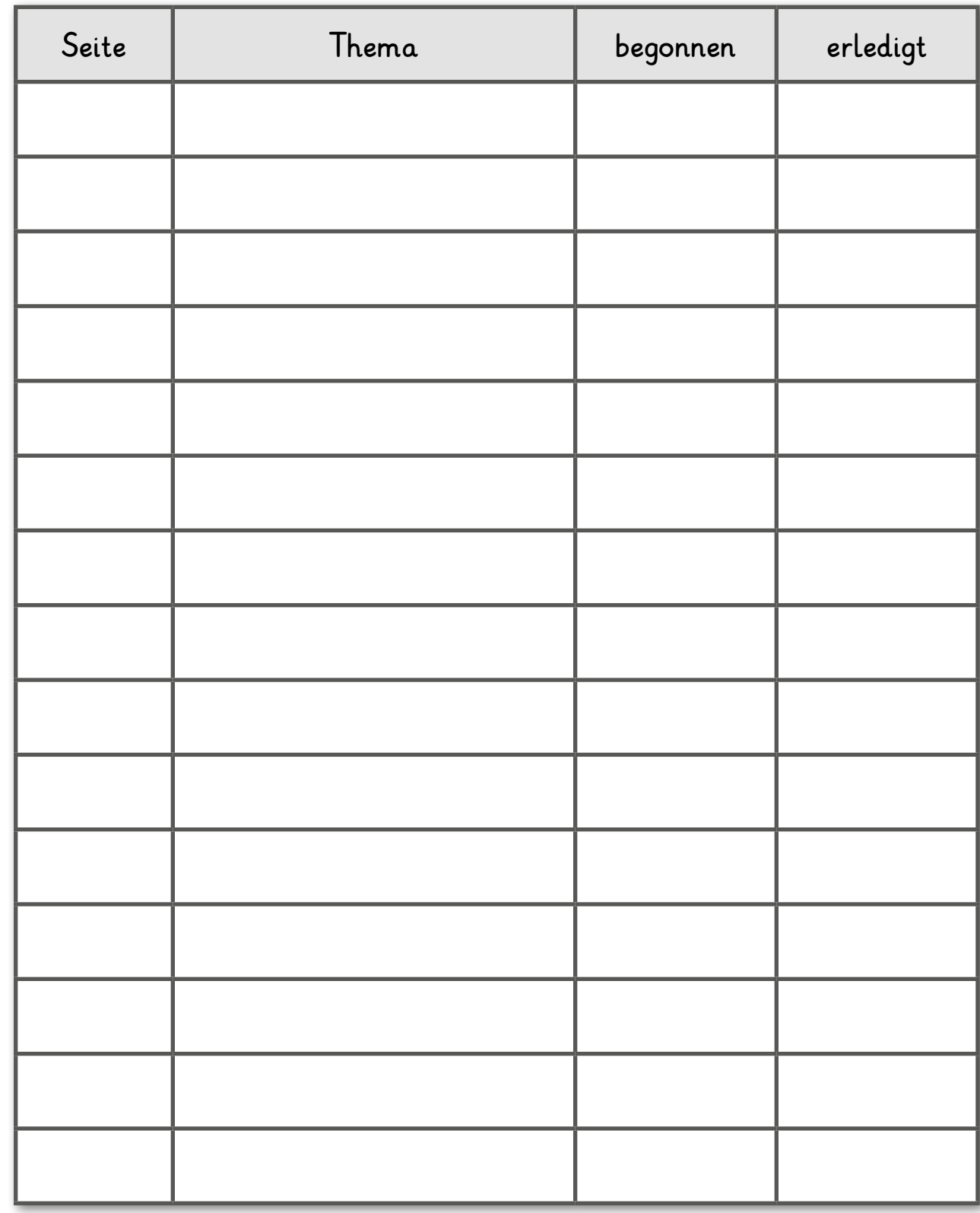

# **Materialliste, Lapbook basteln**

## **Was brauchst du für 1 Lapbook?**

- Schere, für runde Formen evtl. eine Nagelschere
- Klebstoff
- 1 Papiermappe oder 1 buntes DIN A3 Papier
- Verschiedene Stifte, z. B. Bunt-, Faser-, Wachsmalstifte (+ weißer Stift)
- Büroklammern
- 1 Klarsichthülle (um angefangene Papierteile sicher aufzubewahren)
- Sticker, Stanzteile, Bilder ... alles, was zum jeweiligen Thema passt, zum Verzieren

## **So gestaltest du dein Lapbook**

- 1.Variante
- Suche dir einen farbigen Fotokarton in der Größe DIN A3.
- Falte den Karton in der Mitte und klappe ihn wieder auseinander.
- Schon hast du ein Lapbook! Du kannst nun das Titelbild aufkleben und den Inhalt gestalten und einkleben. Überlege gut, bevor du den Innenteil befestigst.

## 2.Variante

- Nimm wieder einen farbigen Fotokarton (DIN A3).
- Falte den Karton in der Mitte und klappe ihn wieder auseinander.
- Falte nun die beiden äußeren Teile noch einmal zur Mitte. Nun sind 3 Knicke entstanden.
- Du kannst jetzt ein farbiges DIN A4 Blatt in die Mitte kleben. Dann klappst du die Seitenteile zu. Dein Lapbook ist fertig!
- Das Titelbild teilst du in der Mitte und klebst es auf.

#### **Lapbooks Natur & Lebensraum Naturwissenschaftliche Themen kreativ erarbeiten**

1. Digitalauflage 2024

© Kohl-Verlag, Kerpen 2024 Alle Rechte vorbehalten.

Idee und Text: Gabriela Rosenwald Coverbilder: © Li Ding – AdobeStock.com Redaktion: Kohl-Verlag Grafik & Satz: Kohl-Verlag

#### **Bestell-Nr. P12 880**

#### **ISBN: 978-3-98841-667-4**

#### **Bildquellen: © AdobeStock.com**

S. 5: Good Studio; S. 6: godesignz; S. 8: Happypiedures; S. 9: Jenenpercy, il-graphics (2N;) S. 10: belo-3097, Natalia, Antom; S. 11: happydesign (2N;), and implics (2N; S. 12: Micro-2005 (2N; Matery (2N; and implications,

#### **Bildquellen: © wikipedia frei**

**S. 23:** Robert Peary\_Christie's; **S. 34:** Ferdinand Reus; **S. 35:** Carnby; **S. 50:** Dieter Kasang (3x); **S. 56:** Wamito (3x); **S. 57:** CIA, CIA World Factbook; **S. 59:** NordNordWest (2x)

#### **© Kohl-Verlag, Kerpen 2024. Alle Rechte vorbehalten.**

**Das Werk und seine Teile sind urheberrechtlich geschützt und unterliegen dem deutschen Urheberrecht. Jede Nutzung in anderen als den gesetzlich zugelassenen Fällen**  bedarf der vorherigen schriftlichen Einwilligung des Verlages (§ 52 a Urhg). Weder das Werk als Ganzes noch seine Teile dürfen ohne Einwilligung des Verlages an Dritte<br>weitergeleitet, in ein Netzwerk wie Internet oder Intr **len, Hochschulen, Universitäten, Seminaren und sonstigen Einrichtungen für Lehr- und Unterrichtszwecke. Der Erwerber dieses Werkes in PDF-Format ist berechtigt, das Werk als Ganzes oder in seinen Teilen für den Gebrauch und den Einsatz zur Verwendung im eigenen Unterricht wie folgt zu nutzen:**

- **Die einzelnen Seiten des Werkes dürfen als Arbeitsblätter oder Folien lediglich in Klassenstärke vervielfältigt werden zur Verwendung im Einsatz des selbst gehaltenen Unterrichts.**
- **Einzelne Arbeitsblätter dürfen Schülern für Referate zur Verfügung gestellt und im eigenen Unterricht zu Vortragszwecken verwendet werden.**
- **Während des eigenen Unterrichts gemeinsam mit den Schülern mit verschiedenen Medien, z.B. am Computer, Tablet via Beamer, Whiteboard o.a. das Werk in nicht veränderter PDF-Form zu zeigen bzw. zu erarbeiten.**

**Jeder weitere kommerzielle Gebrauch oder die Weitergabe an Dritte, auch an andere Lehrpersonen oder pädagogische Fachkräfte mit eigenem Unterrichts- bzw. Lehrauftrag ist nicht gestattet. Jede Verwertung außerhalb des eigenen Unterrichts und der Grenzen des Urheberrechts bedarf der vorherigen schriftlichen Zustimmung des Verlages. Der Kohl-Verlag übernimmt keine Verantwortung für die Inhalte externer Links oder fremder Homepages. Jegliche Haftung für direkte oder indirekte Schäden aus Informationen dieser Quellen wird nicht übernommen.** 

**Kohl-Verlag, Kerpen 2024**

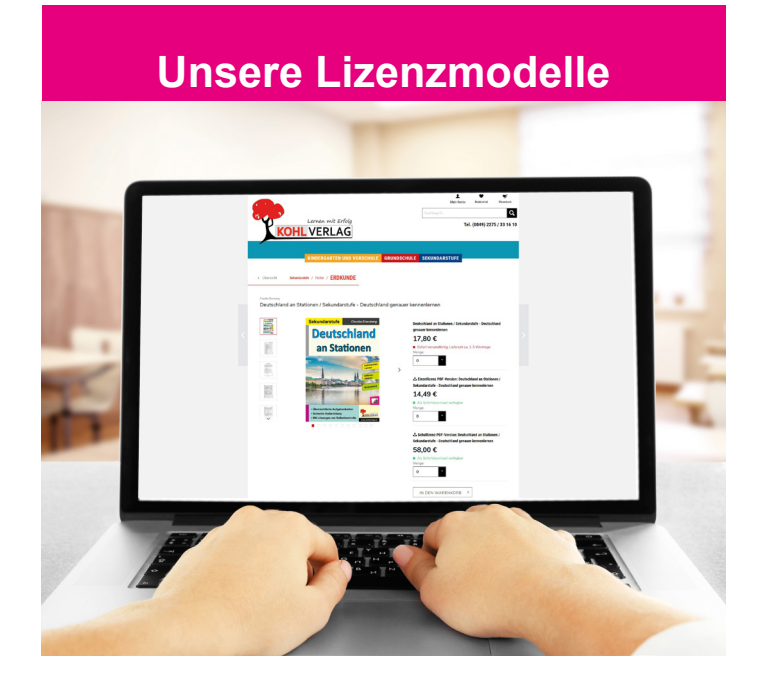

#### **Der vorliegende Band ist eine PDF-Einzellizenz**

Sie wollen unsere Kopiervorlagen auch digital nutzen? Kein Problem – fast das gesamte KOHL-Sortiment ist auch sofort als PDF-Download erhältlich! Wir haben verschiedene Lizenzmodelle zur Auswahl:

 $\mathbb{R}^n$ 

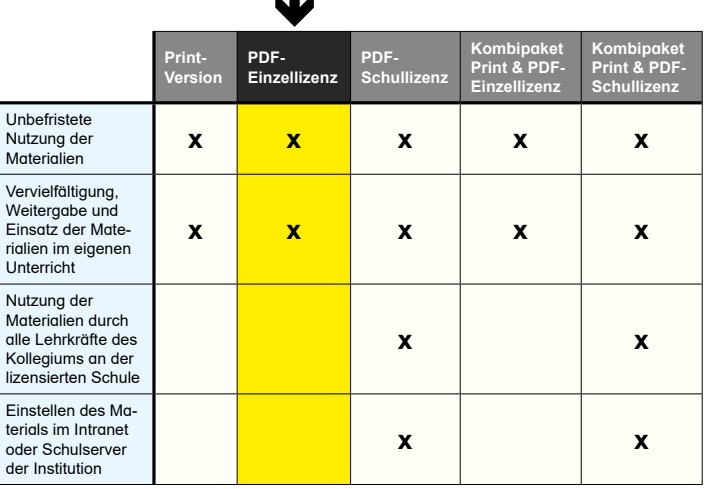

Die erweiterten Lizenzmodelle zu diese<br>Shop unter www.kohlverlag.de erhältlich. Die erweiterten Lizenzmodelle zu diesem Titel sind jederzeit im Online-

# SCHOOL-SCOUT.DE

#### **Unterrichtsmaterialien in digitaler und in gedruckter Form**

## **Auszug aus:**

Lapbooks Natur und Lebensraum

**Das komplette Material finden Sie hier:**

[School-Scout.de](https://www.school-scout.de/85047-lapbooks-natur-und-lebensraum)

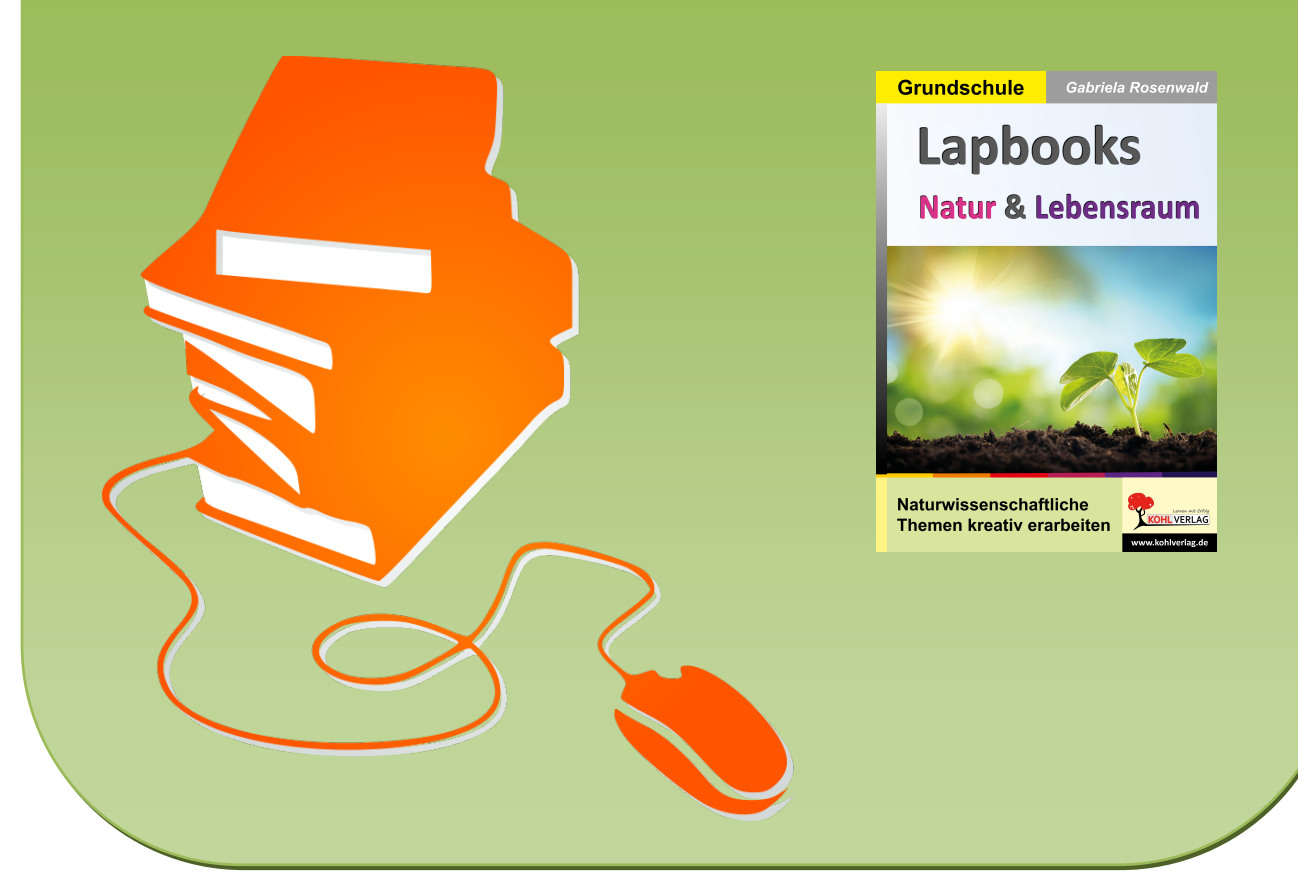

© Copyright school-scout.de / e-learning-academy AG – Urheberrechtshinweis (® erser Material-Vorschau sind Copyright school-scout.de / e-learning-academy AG – Urheberrechtshinweis<br>Iearning-academy AG. Wer diese Vorschause